#### **Titolo unità didattica:** Stringhe ed elaborazione di testi [09]

**Titolo modulo : Stringhe in C** [03-C]

Proprietà delle stringhe C

Argomenti trattati:

- $\checkmark$  rappresentazione di stringhe in C
- $\checkmark$  function C per lettura e visualizzazione di stringhe
- $\checkmark$  function in C per operazioni di base su stringhe
- $√$  **array di puntatori al tipo char**

#### Prerequisiti richiesti: AP-03-05-C, AP-05-04-C, AP-07-08-C

# **stringhe** di caratteri in C

in C il tipo stringa non è direttamente definito

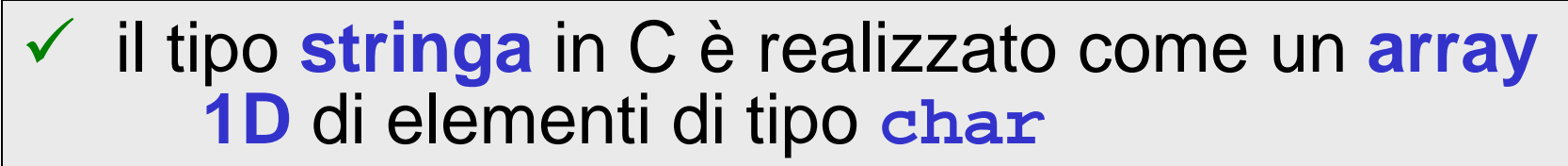

√ la **fine** della sequenza di caratteri della stringa è specificata esplicitamente dal **carattere di fine stringa**: **'\0'**

### $\cdot \cdot \cdot$  **Caratterenullo, NULL, codice ASCII** 00000000

# **stringhe** di caratteri in C

in C il tipo stringa non è direttamente definito

- 9 il tipo **stringa** in C è realizzato come un **array 1D** di elementi di tipo **char**
- √ la **fine** della sequenza di caratteri della stringa è specificata esplicitamente dal **carattere di fine stringa**: **'\0'**

considerare una stringa come se avesse **lunghezza** considerare una stringa come se avesse **lunghezza variabile**, delimitata da **\0**, entro una **lunghezza variabile**, delimitata da **\0**, entro una **lunghezza massima** determinata dal **size** dell'array **massima** determinata dal **size** dell'array

# **stringhe** di caratteri in C

in C il tipo stringa non è direttamente definito

- 9 il tipo **stringa** in C è realizzato come un **array 1D** di elementi di tipo **char**
- √ la **fine** della sequenza di caratteri della stringa è specificata esplicitamente dal **carattere di fine stringa**: **'\0'**

il **size** dell'array deve tener conto anche dello **spazio** il **size** dell'array deve tener conto anche dello **spazio** necessario per **memorizzare** il **carattere di fine**  necessario per **memorizzare** il **carattere di fine stringa stringa**

### stringhe e array in C

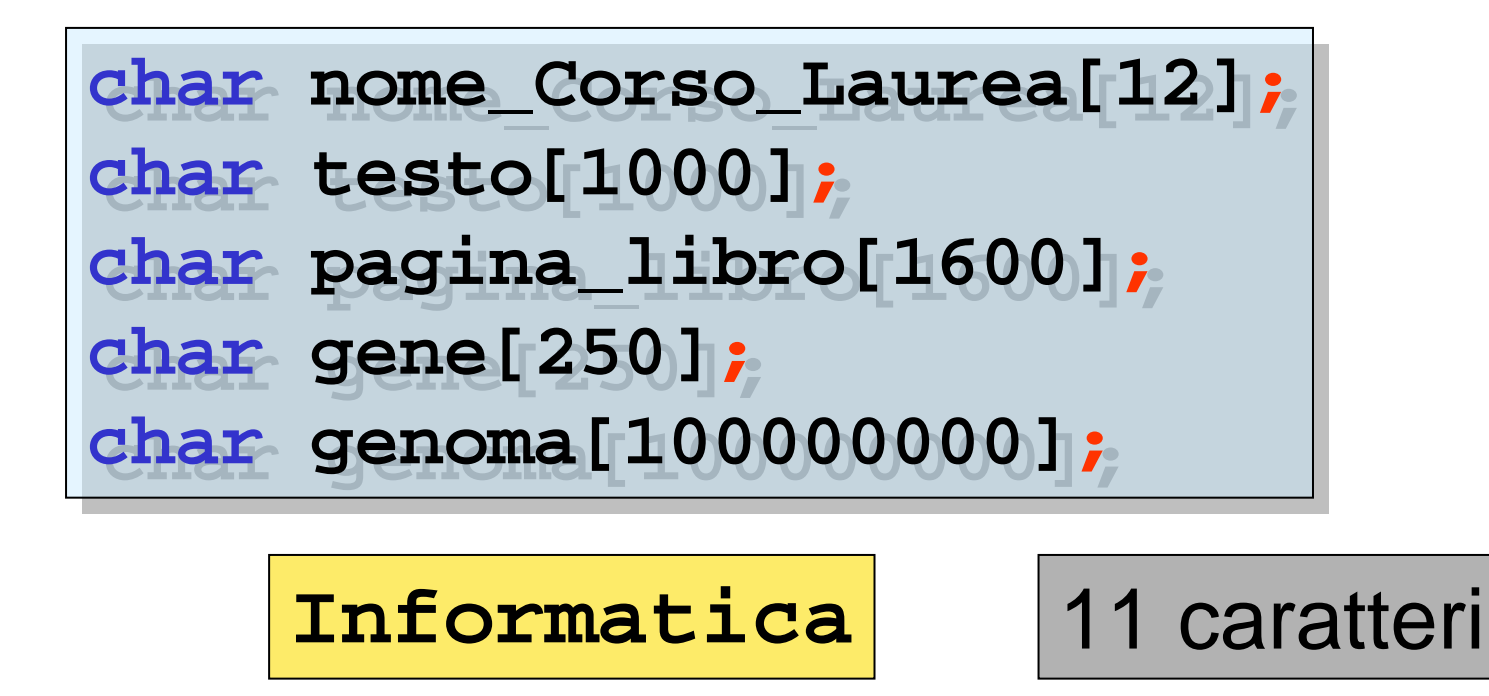

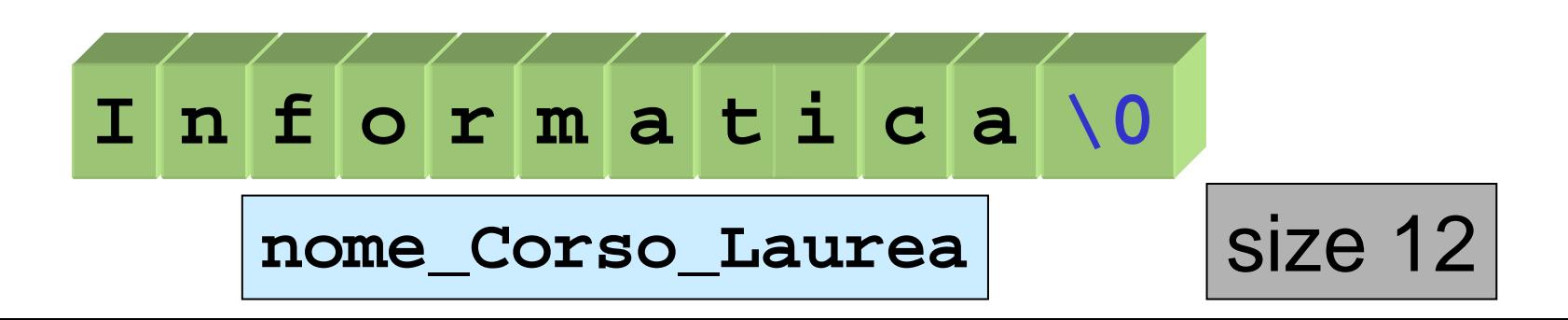

#### **costanti stringa** in C

una **costante stringa** è specificata dalla sequenza una **costante stringa** è specificata dalla sequenza di caratteri **racchiusa tra doppi apici** di caratteri **racchiusa tra doppi apici**

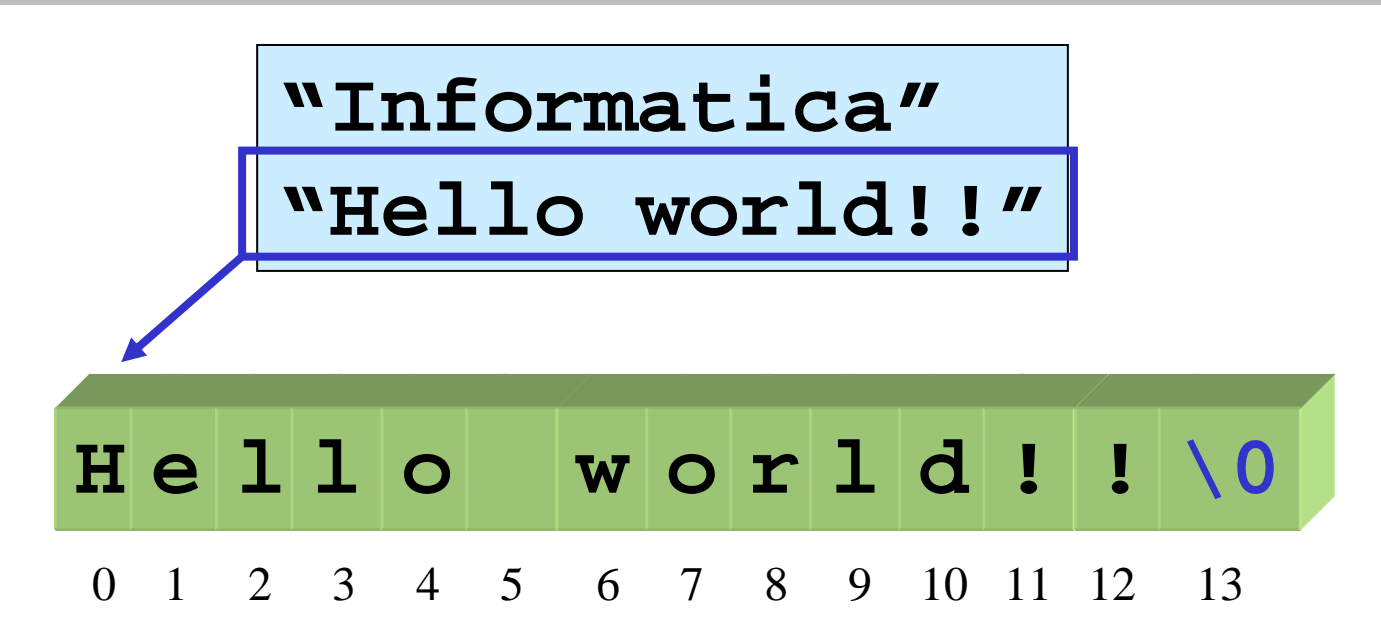

una **costante stringa**, come il nome di un array 1D, è trattata una **costante stringa**, come il nome di un array 1D, è trattata dal compilatore C come un **puntatore costante**, che punta dal compilatore C come un **puntatore costante**, che punta alla cella di memoria del primo carattere della stringa alla cella di memoria del primo carattere della stringa (**indirizzo base** della stringa) (**indirizzo base** della stringa)

### dichiarazione-inizializzazione di stringhe in C

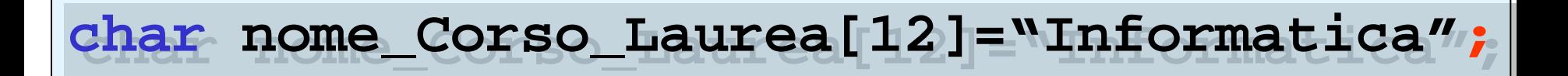

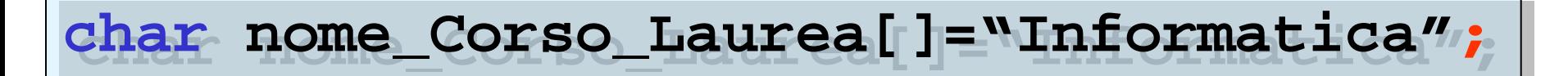

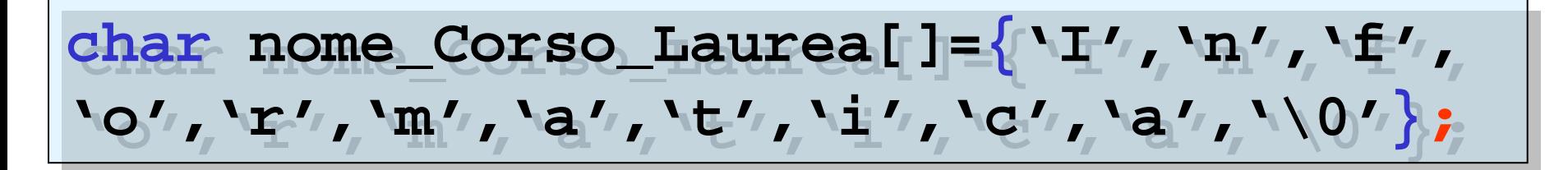

**char char\*nome\_Corso\_Laurea="Informatica" \*nome\_Corso\_Laurea="Informatica";;**

#### un **puntatore** viene inizializzato a un **indirizzo**

#### costanti *stringa* e costanti *carattere* in C

differenza tra costanti stringa e costanti carattere

$$
\begin{aligned}\n\text{char} & d = 'r' \text{;} \\
\text{char} & s[] = "r'' \text{;} \\
\text{char} & *p = "r'' \text{;}\n\end{aligned}
$$

variabile scalare e costante carattere

array di due elementi e costante stringa

array di due elementi e costante stringa

$$
d = a'.
$$

**d d ='a'; <sup>=</sup>'a';** assegnazione corretta

$$
s[0] = a'.
$$

**s[0] s[0] ='a'; <sup>=</sup>'a';** assegnazione corretta

$$
s = "a";
$$

$$
\star_{\mathbf{P}} = \mathbf{``a''}
$$

**s s = "a"; <sup>=</sup>"a";** assegnazione **non** corretta

**\*p \*p = "a"; <sup>=</sup>"a";** assegnazione **non** corretta

#### stringhe e puntatori a **char** in C

#### **char char \*pnome \*pnome == "Giulio Rossi" "Giulio Rossi";;**

il puntatore **pnome** punta al primo carattere della costante il puntatore **pnome** punta al primo carattere della costante stringa, ovvero al primo elemento dell'array (indirizzo base) di  $\mid$ caratteri in cui è memorizzata la costante stringa caratteri in cui è memorizzata la costante stringa

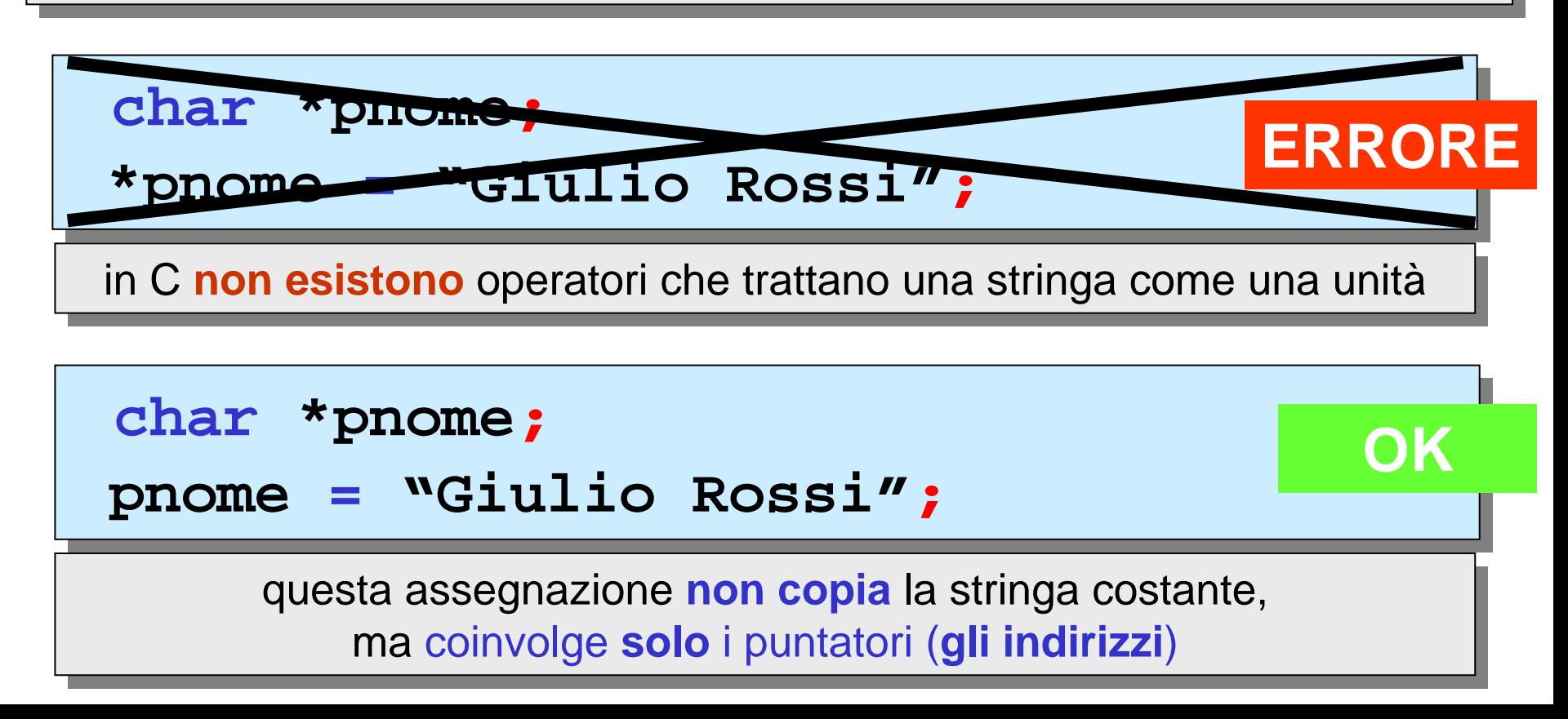

9viene dichiarato un puntatore<br>Viene dichiarato un puntatore ▼ si alloca memoria per la costante stringa<br>▼ l'indirizzo base della stringa viene assegr l'indirizzo base della stringa viene assegnato al l'indirizzo base della stringa viene assegnato al puntatore puntatore $\checkmark$ viene dichiarato un puntatore ▼ si alloca memoria per la costante stringa<br>▼ l'indirizzo base della stringa viene asseg

**char \*pnome; char \*pnome; pnome <sup>=</sup> "Giulio Rossi"; pnome <sup>=</sup> "Giulio Rossi";**

**sono equivalenti**

**char char \*pnome \*pnome == "Giulio Rossi" "Giulio Rossi";;**

Si alloca memoria per la costante stringa<br>Viene dichiarato un puntatore Si alloca memoria per la costante stringa<br>Viene dichiarato un puntatore viene dichiarato un puntatore<br>Vindirizzo base della stringa v l'indirizzo base della stringa viene assegnato al l'indirizzo base della stringa viene assegnato al puntatore puntatore  $\checkmark$ viene dichiarato un puntatore<br>Vindirizzo hase della stringa v

#### **char char nome[] nome[] == "Giulio Rossi" "Giulio Rossi";;**

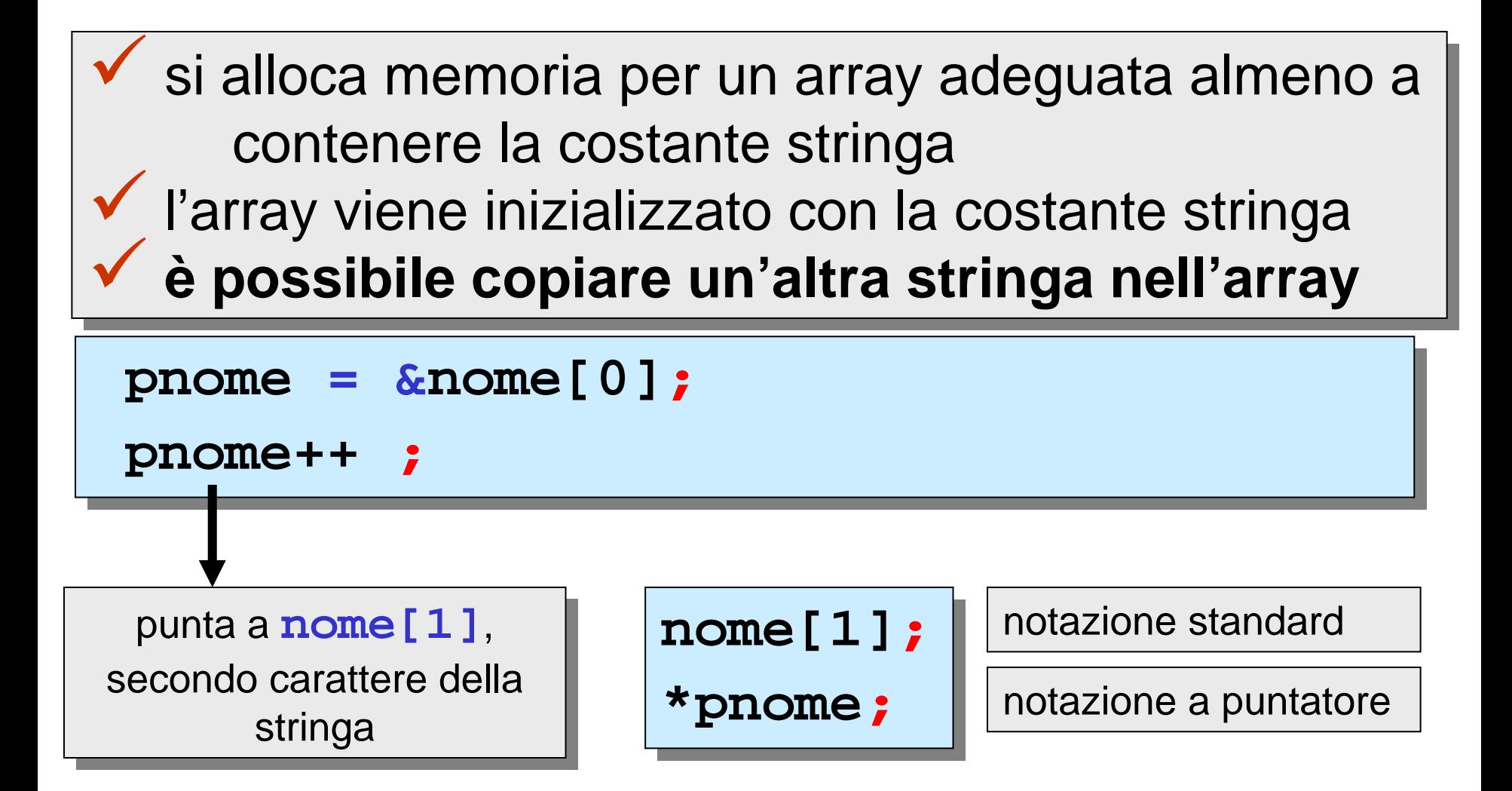

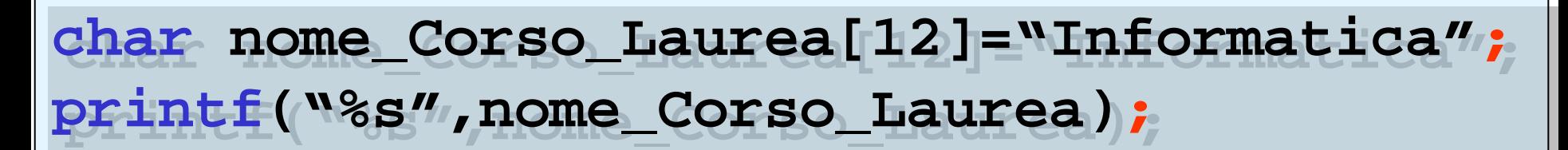

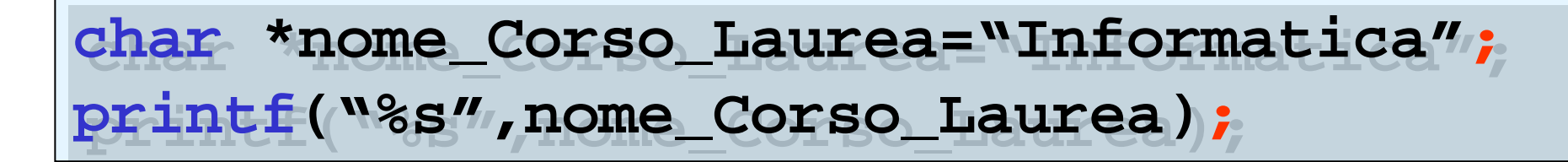

# **ATTENZIONE**

il codice di formato **%s** (codice di formato stringa) richiede che il corrispondente argomento nella chiamata della **printf** sia un **puntatore**

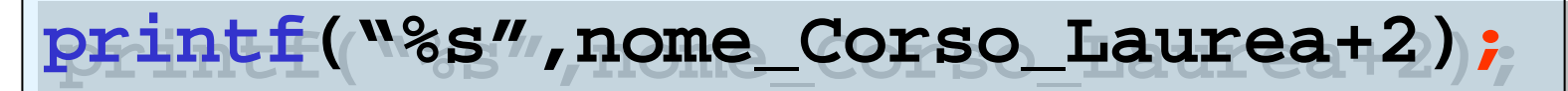

**formatica \_**

function C per l'I/O di caratteri singoli

**EOF EOF** 

**main** che conta il numero di caratteri digitati sulla tastiera, **main** che conta il numero di caratteri digitati sulla tastiera, fino al carattere di fine immissione (**EOF** ) fino al carattere di fine immissione (**EOF** )

**#include <stdio.h>#include <stdio.h> voidmain() void main() { intc,i=0; int c,i=0 ; while ((c = getchar()) != EOF) while ((c = getchar()) != EOF) i++; i++; printf("numero di caratteri: %d",i); printf("numero di caratteri: %d",i) ; putchar('\n'); putchar('\n') ; } { }**

> èèCtrl+z Ctrl+z in Microsoft VisualC++ (in **stdio.h** ) in Microsoft VisualC++ (in **stdio.h** )

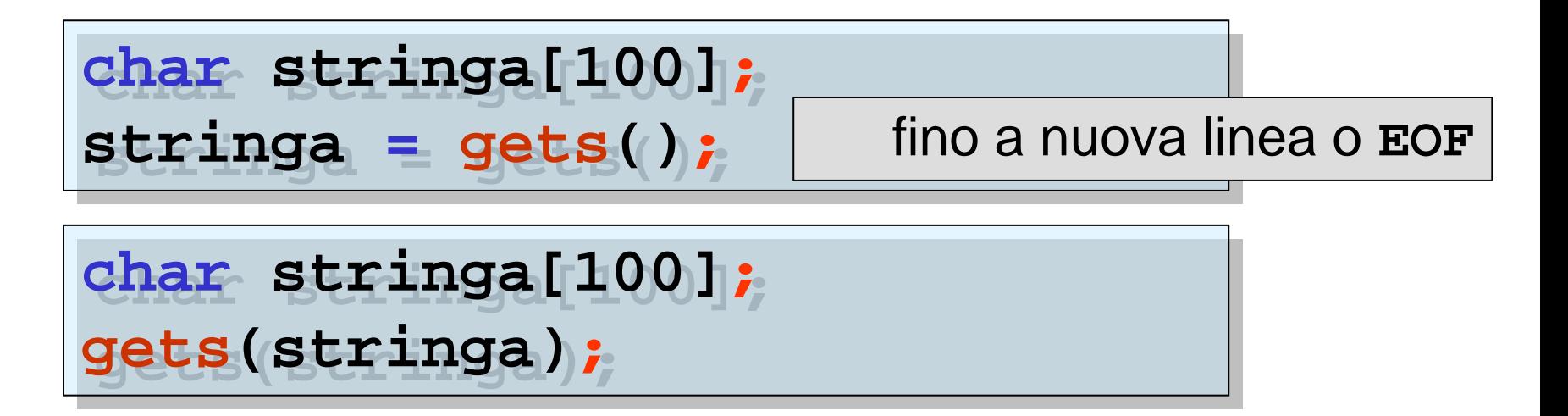

$$
\mathtt{puts}(\mathtt{stringa})\mathbf{;}
$$

#### la function **gets( )**

ha un parametro di tipo puntatore a **char** e restituisce un puntatore a **char**

# la function **puts( )** ha un parametro di tipo puntatore a **char**

```
#include <stdio.h>
void main()
{
  int i;
  char *p="informatica";
  char a[20]="calcolo";
  puts(p);
  puts(a);
  p = "applicata";
  for(i=0;i<12;i++)
     a[i] = "numerico"[i];
 puts(p);
  puts(a);
}
```
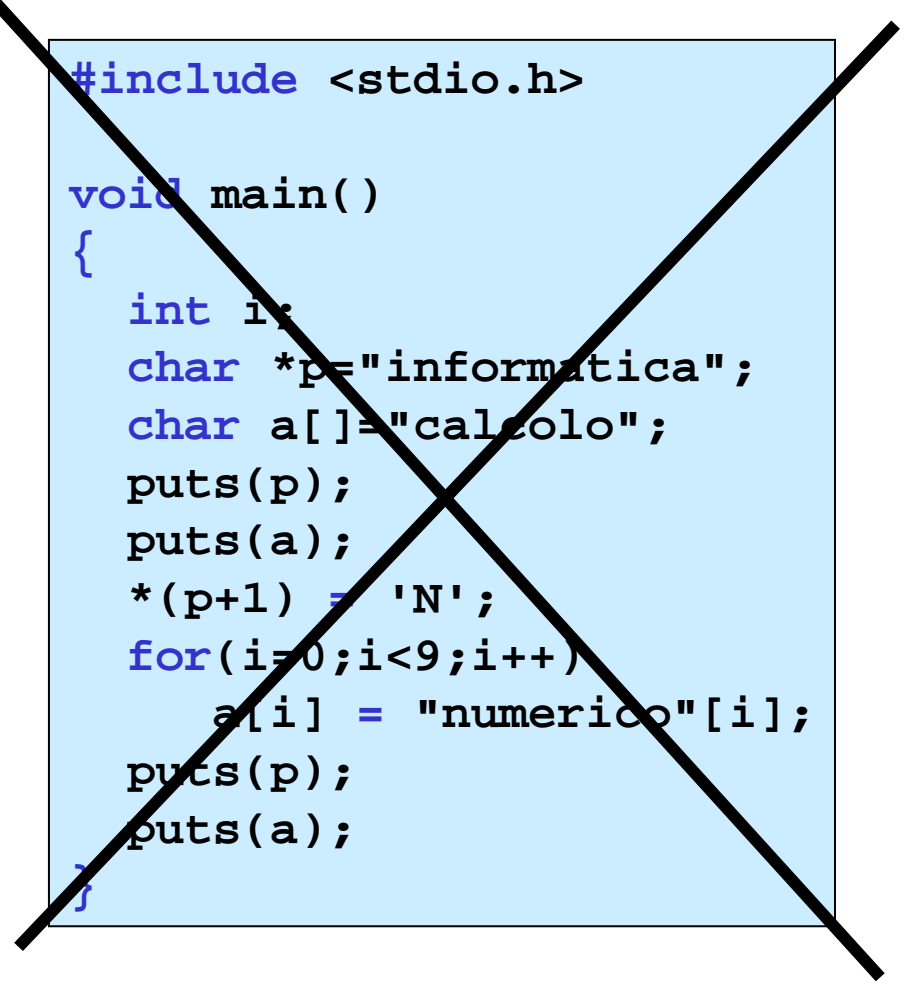

**informatica calcoloapplicata numerico**

**\_**

# function in C per operazioni su stringhe: lunghezza di una stringa

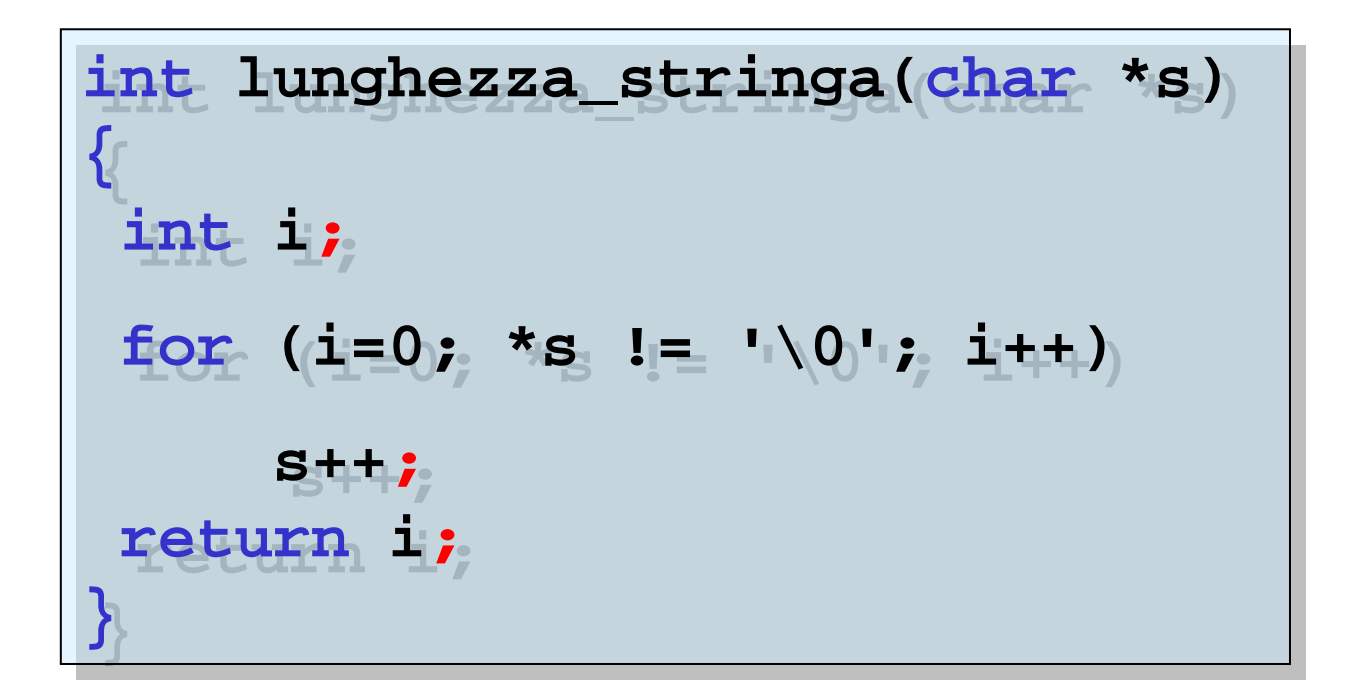

libreria **string : unsigned int strlen(char \*str) ;**

# function in C per operazioni su stringhe: concatenazione di due stringhe

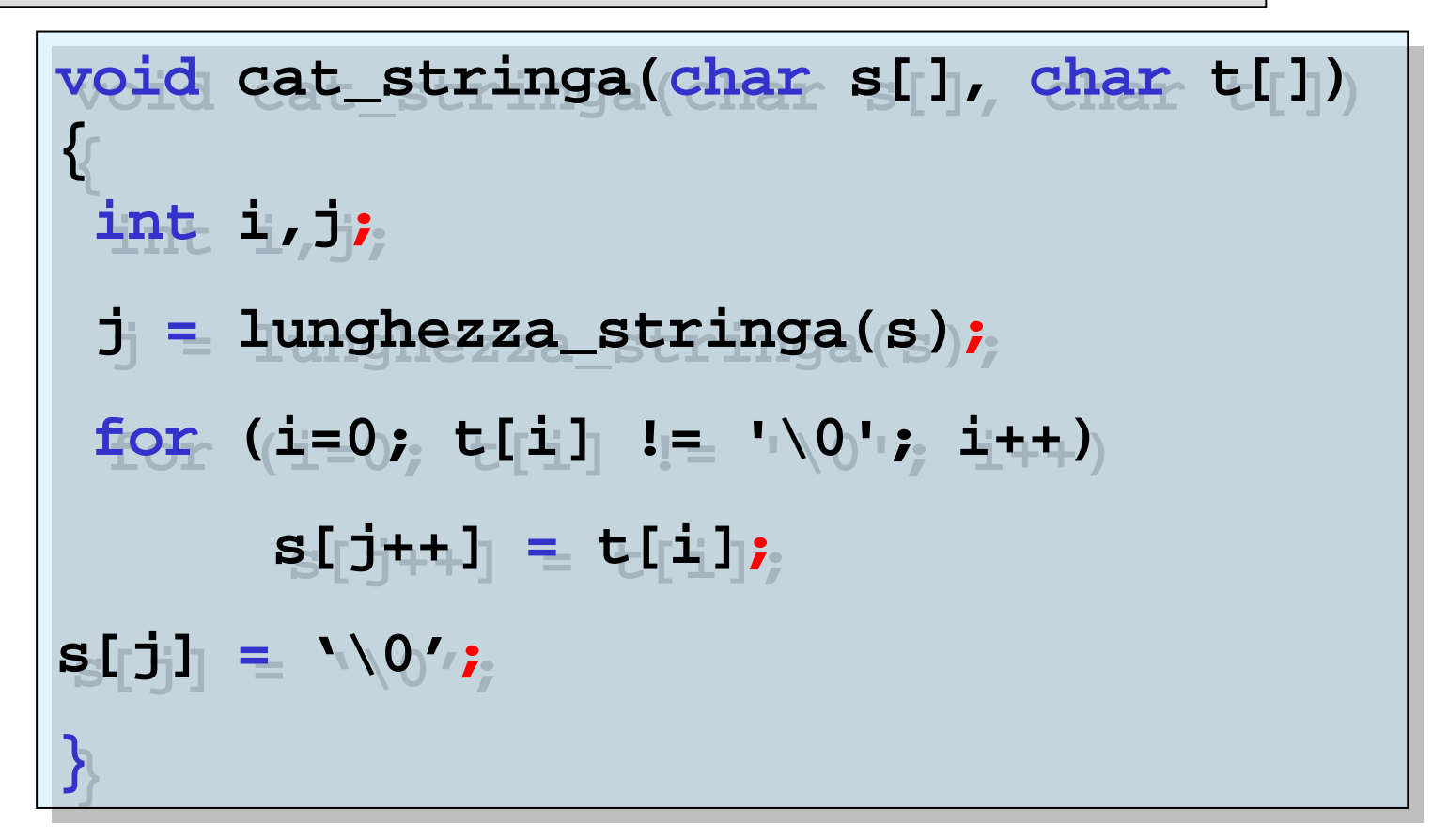

### libreria **string : void strcat(char \*str1, char \*str2) ;**

### function in C per operazioni su stringhe: concatenazione di sottostringhe

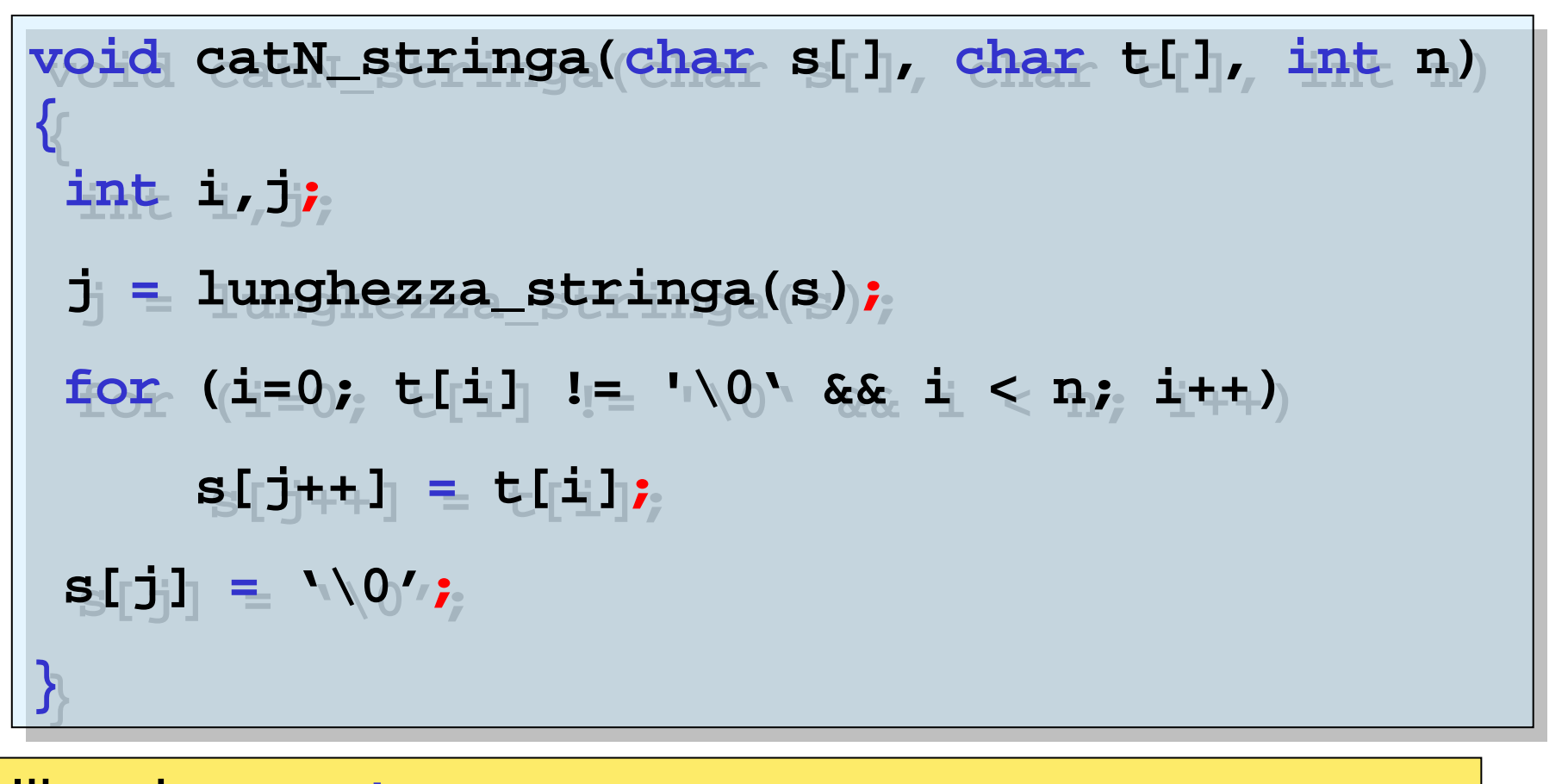

#### libreria **string : void strncat(char \*str1, char \*str2, int n) ;**

## function in C per operazioni su stringhe: copia di una stringa

**voidcopia\_stringa(char s[], char t[]) { inti=0; for(i=0; t[i] != '\0'; i++) s[i] = t[i]; s[i] = '\0'; } void copia\_stringa(char s[], char t[]) { int i=0 ; for (i=0; t[i] != '\0'; i++) s[i] = t[i] ; s[i] = '\0' ; }**

libreria **string : char \*strcpy(char \*str1, char \*str2) ;**

### function in C per operazioni su stringhe: copia di una sottostringa

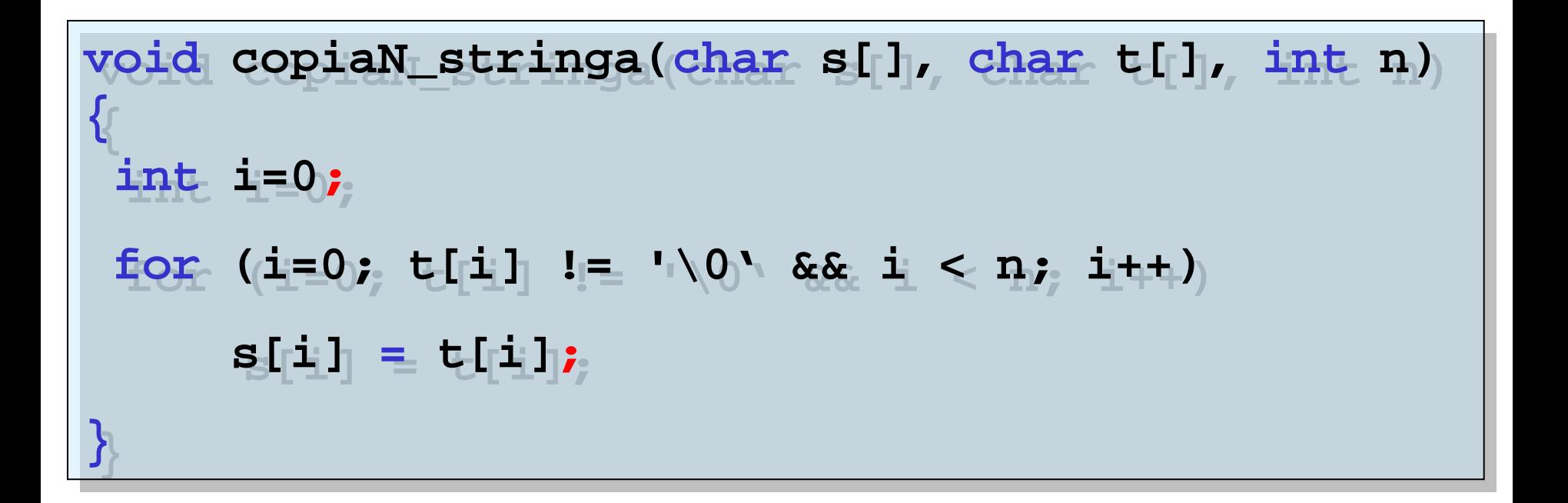

libreria **string : char \*strncpy(char \*str1, char \*str2, int n) ;** function in C per operazioni su stringhe: confronto tra due stringhe

```
int confronto_stringhe(char s[], char t[]) 
{ 
 int
i
;
if(lunghezza_stringa(s)!= lunghezza_stringa(s))
    return0;
 for (i=0; s[i] != '\0'; i++) 
     if (s[i] != t[i]) 
        return
0
;
 return
1
;
}
```

```
libreria string :
int strcmp(char *str1, char *str2)
;
```
### function in C per operazioni su stringhe: confronto tra due sottostringhe

```
int confrontoN_stringhe(char s[],char t[],int n) 
{
 int
i
;
 for (i=0; s[i] != '\0' && i < n ; i++) 
    if (s[i] != t[i]) return
0
;
 return
1
;
}
```

```
libreria string :
int strncmp(char *str1, char *str2, int
n
)
;
```
### function in C per operazioni su stringhe: ricerca di un carattere in una stringa

```
int trova_carattere(char s[], char t) 
{
 int
i
;
 for (i=0; s[i] != '\0'; i++) 
    if (s[i]== t)
         return
1
;
 return
0
;
}
```
**libreria string : char \*strrchr(char \*str1, char ch) ;**

# array di stringhe

Ξ

….

in molte applicazioni si usano collezioni di stringhe:

- **Elenco di nominativi**
- sequenze di domande
- raccolte di delibere

9 **array 2D** di **char** (array di array di **char**) 9 array di **puntatori** <sup>a</sup>**char**

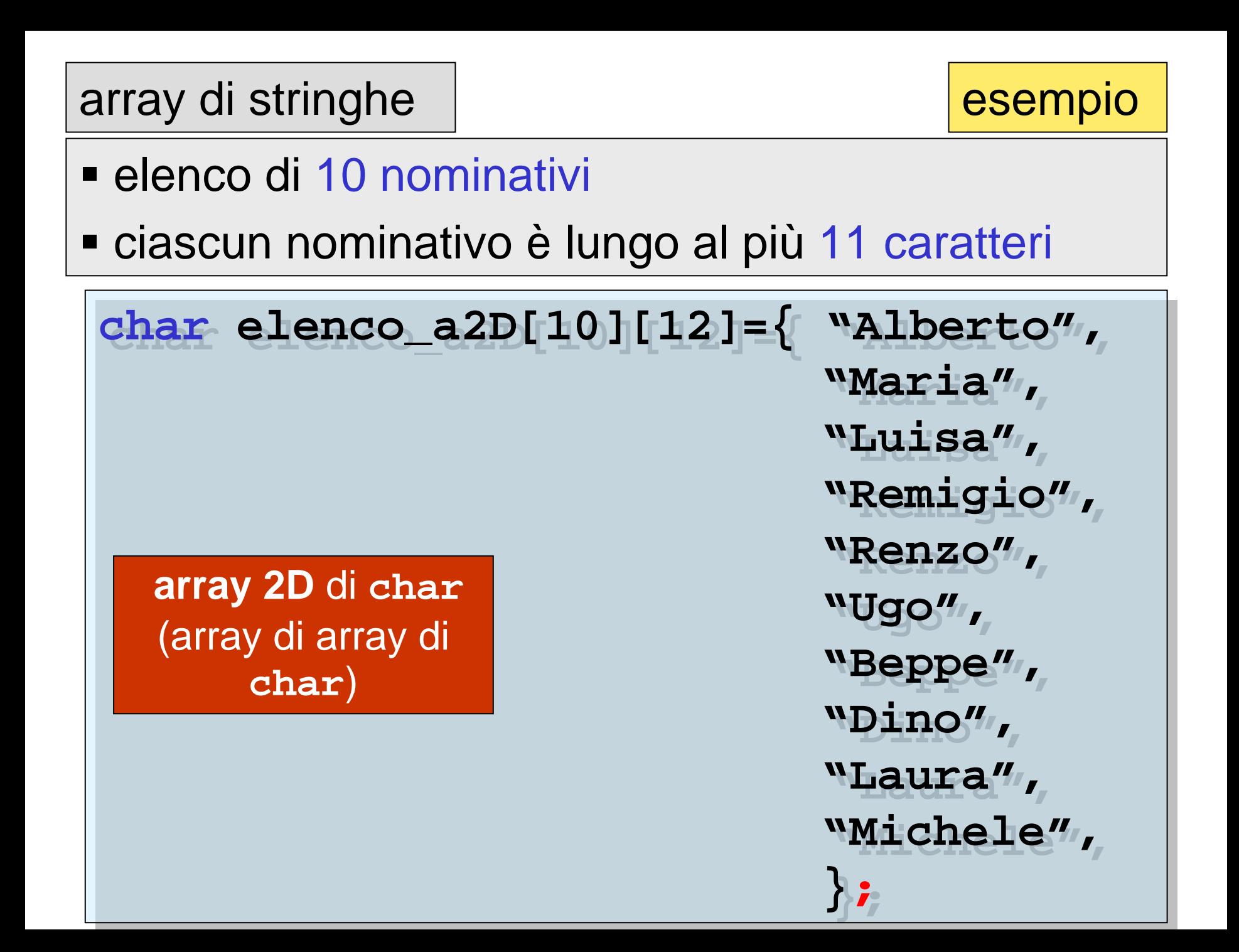

#### array di stringhe  $\vert$  esempio

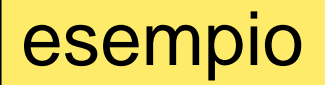

#### memoria allocata e inizializzata

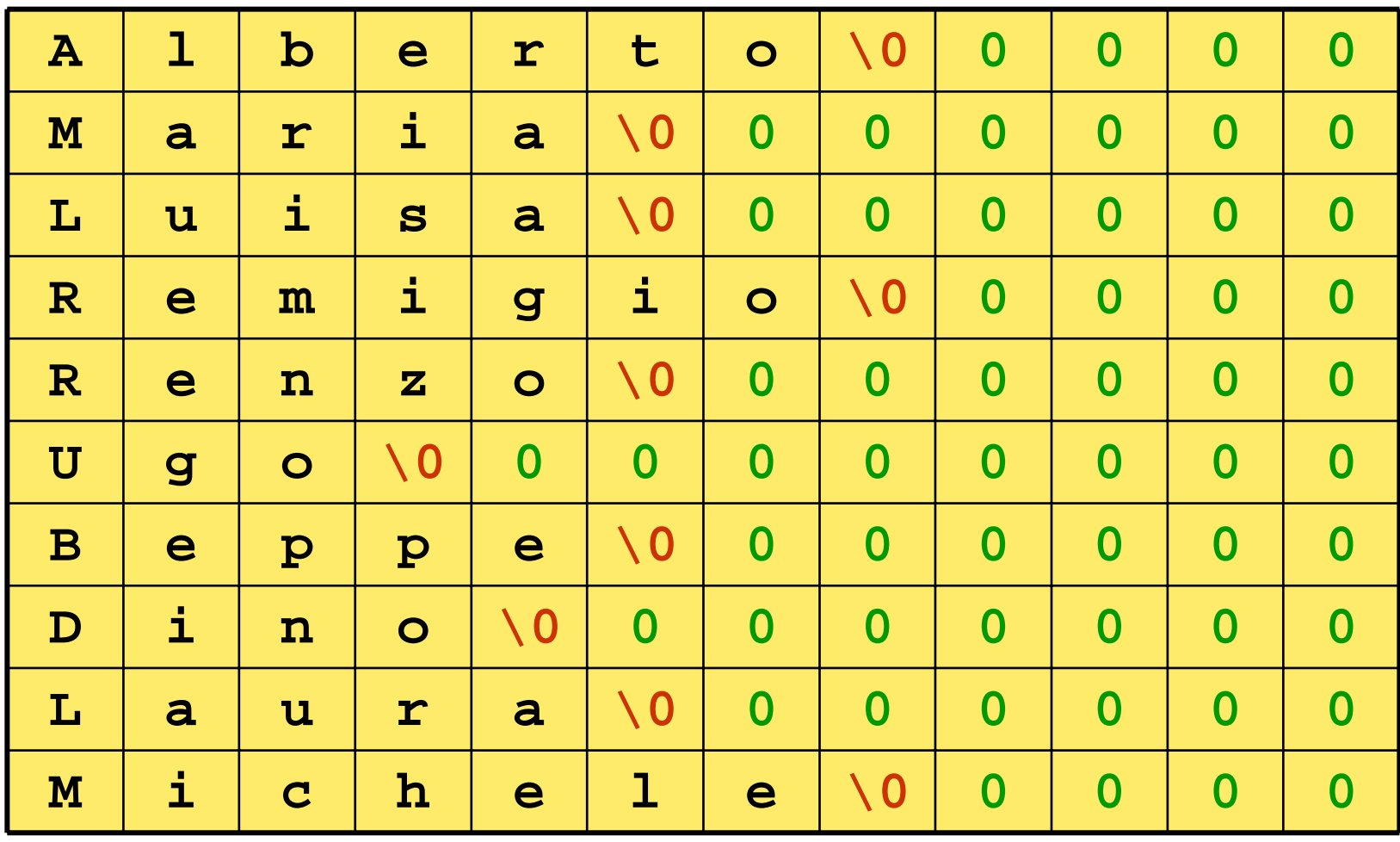

#### **elenco\_a2D[10][12]**

### array di stringhe

**elenco\_a2D[i][j]** è il **j**-simo carattere dell'**i**-sima riga

**elenco\_a2D[i]** è l'**i**-simo array di **char**

**elenco\_a2D[i]** è il puntatore all'**i**-sima riga

**if (confronto\_stringhe**

**(elenco\_a2D[2],elenco\_a2D[3]))**

**……**

**if(strcmp(elenco\_a2D[2],elenco\_a2D[3]))**

**……**

# array di stringhe

esempio

- **Elenco di 10 nominativi**
- ciascun nominativo è lungo al più 11 caratteri

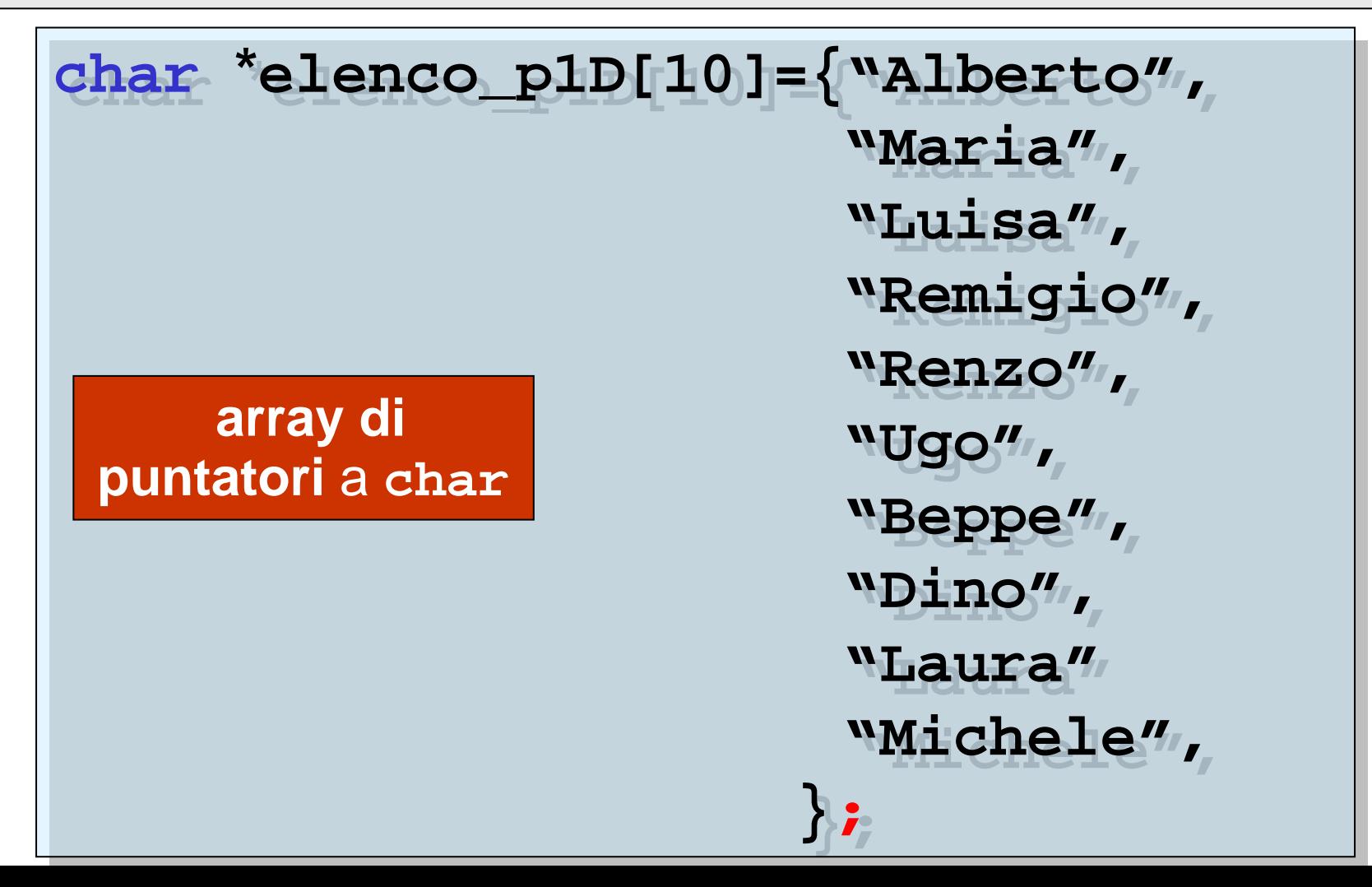

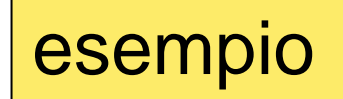

#### memoria allocata e inizializzata

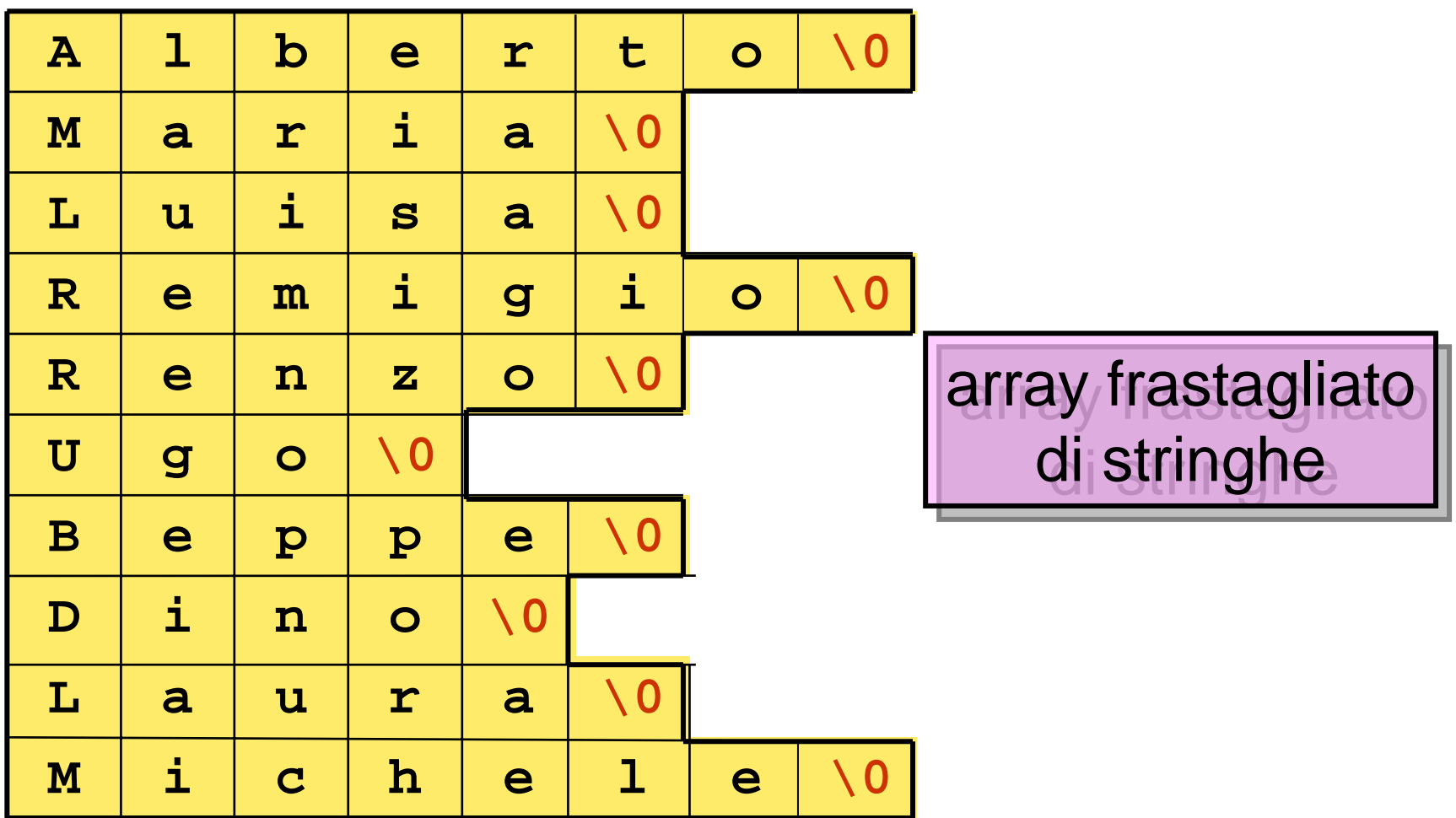

**\*elenco\_p1D[10]**

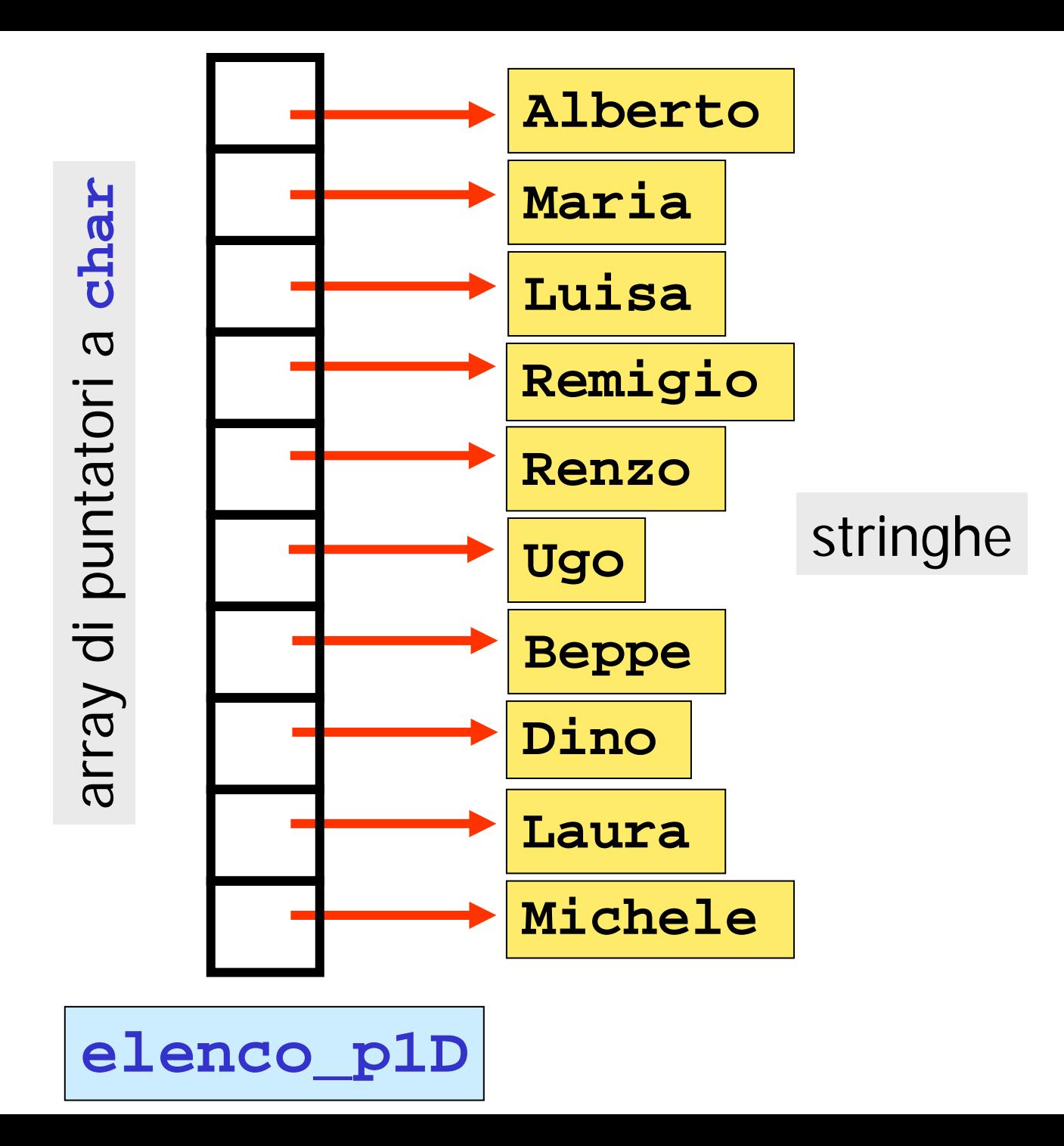

# **elenco\_p1D[i]** è il puntatore all'**i**-sima costante stringa

# **elenco\_p1D[i]** è l'**i**-sima costante stringa

**if(confronto\_stringhe (elenco\_p1D[2],elenco\_p1D[3])) ……if(strcmp(elenco\_p1D[2],elenco\_p1D[3])) ……**

9 **array 2D** di **char** (array di array di **char**) 9 array di **puntatori** <sup>a</sup>**char**

# differenze

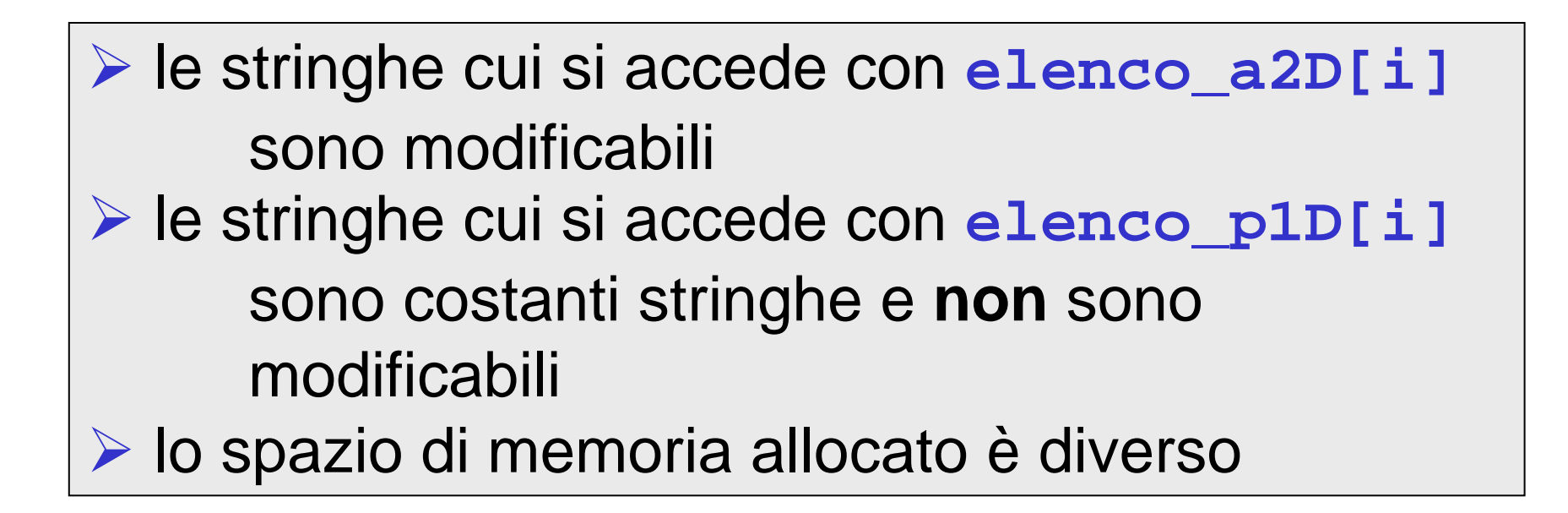

```
#include <stdio.h>
#include <string.h>
void main(){
   int i;
   char *elenco_nomi[]={"Giulio Giunta",
    "Raffaele Montella","Umberto Scafuri",
    "Angelo Ciaramella","Mariarosaria Rizzardi",
    "Annalisa Amadori"};
     char elenco_Corsi[6][20],array_di_char[10];
     printf("\n uso di scanf per inserire le
        componenti di array di char\n");
     for(i=0;i<10;i++)
       {
        printf(" inserire %d-mo carattere\n",i);
        fflush(stdin);
        scanf("%c",&array_di_char[i]);
        fflush(stdin);
       }
                           array di puntatori a char
```

```
printf("\n l'array di char inserito con
      scanf\n");
for(i=0;i<10;i++)
     printf("%c",array_di_char[i]);
printf("\n inserire i corsi\n");
for(i=0;i<6;i++)
     gets(elenco_Corsi[i]);
printf("\n elenco dei corsi inseriti\n");
for(i=0;i<6;i++)
     puts(elenco_Corsi[i]);
printf("\n elenco dei nomi\n");
for(i=0;i<6;i++)
     printf("%s\n",elenco_nomi[i]);
```
**}**

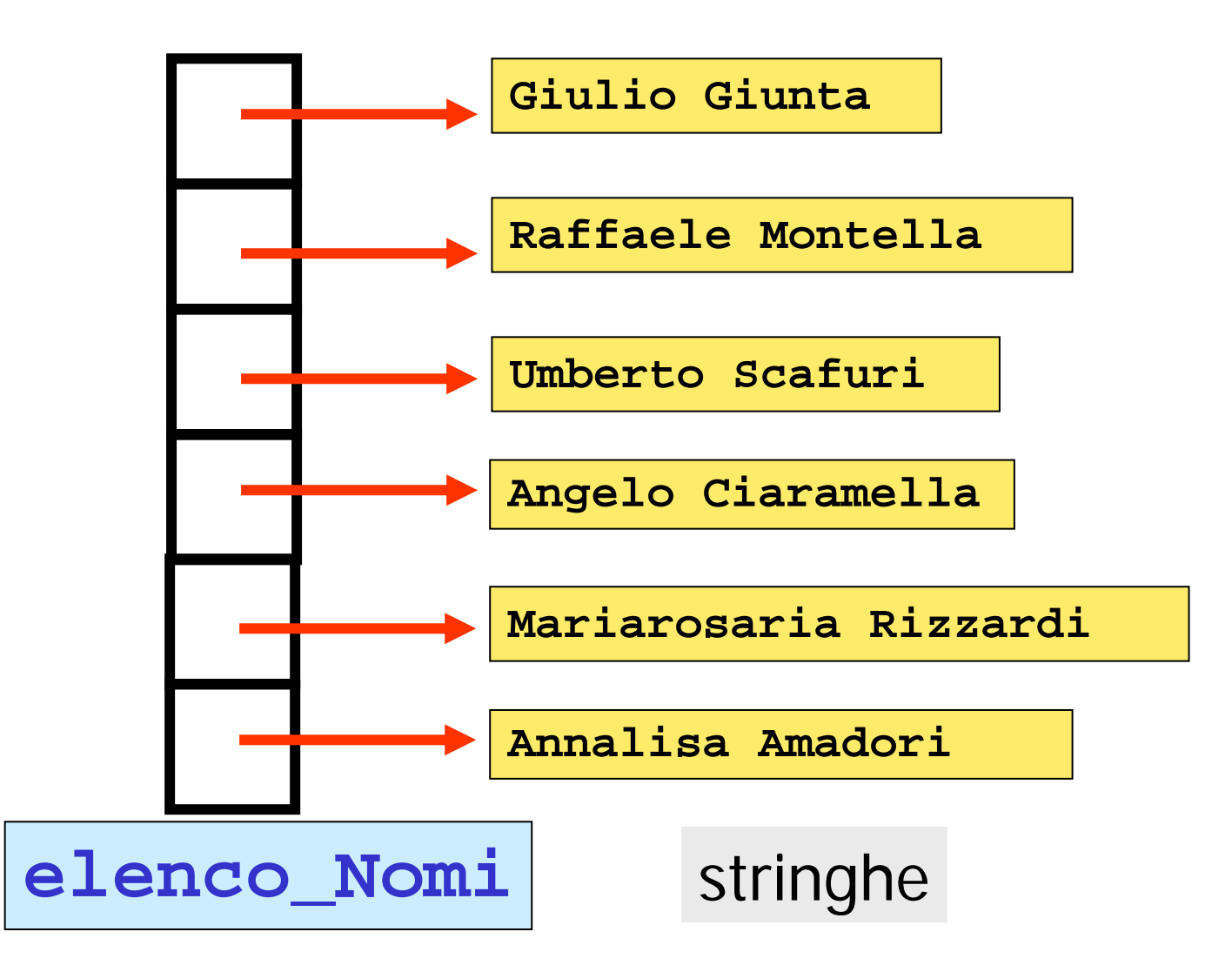